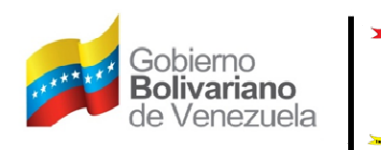

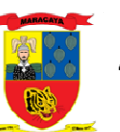

Alcaldía del Municipio Girardot

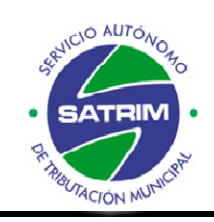

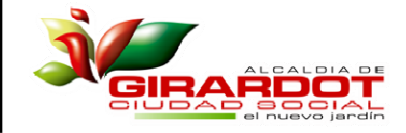

**RQ-33** 

*Requisitos para solicitar determinación de oficio Modelo de la carta* 

*Maracay, de de* 

*Ciudadana: Lcda. Elianna Faneite Superintendente del Servicio Autónomo de Tributación Municipal del Municipio Girardot (SATRIM) Su despacho.-* 

*Me dirijo a usted con la finalidad de comunicarle que por (EXPOSICIÓN DE MOTIVOS, INDICANDO LA CAUSA), se dejó de presentar la Declaración de Ingresos Brutos correspondiente al período fiscal 01/01/año al 31/12/año, del fondo de comercio:(NOMBRE Y DIRECCIÓN DEL FONDO DE COMERCIO),con licencia de actividades económicas N<sup>0</sup> \_\_\_\_\_\_\_\_\_\_\_\_\_\_\_\_\_, en virtud de lo establecido en la Ordenanza de Impuesto sobre Actividades Económicas, de Industria y Comercio, Servicio o Índole similar, en su artículo 50º párrafo único, que establece: "Quienes incurran en esta omisión se le debe efectuar una determinación de oficio".* 

 *Por lo antes expuesto, me dirijo a usted con la intención de solventar mi situación tributaria ajustándome a la legalidad.* 

> *Atentamente Nombre y Apellido: C. I.Nº:*

*Número de contacto: Correo Electrónico:* 

*Requisitos: La carta no debe ser realizada a manuscrito.* 

- 1. Carta de solicitud dirigida al Superintendente Tributario Municipal (original y copia). No debe ser realizada a manuscrito.
- 2. Planilla de declaración jurada de ingresos brutos correspondiente al período fiscal del año en curso o del año inmediato anterior. Valor de la planilla **0,2 U.T.** cuenta corriente Nº 04‐01‐14‐0000142555‐00000‐68 en el Banco BNC.
- 3. Consignar original y dos (02) copias de un timbre fiscal regional de **0,02 U.T.**, ingresando a la página web www.seta.gob.ve, descargando planilla a nombre del titular solicitante, presentar los ejemplares en el banco BNC y depositar el monto correspondiente o comprar timbre electrónico directamente en las taquillas de SETA.

Prolongación Avenida Bermúdez, frente al C.C. Paseo Las Delicias II, Palacio Municipal, Piso 3, Maracay, Estado Aragua Página: www.alcaldiagirardot.gob.ve / Email: satrim@alcaldiagirardot.gob.ve / Twitter: @SATRIM\_GIRARDOT Teléfonos directos: 0243-217.96.27 / 0412-853.59.49